## <u>Annex B – Screenshot of how a migrant worker can check why their AccessCode is "Red"</u>

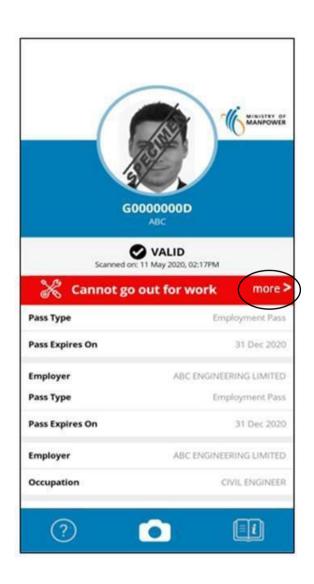